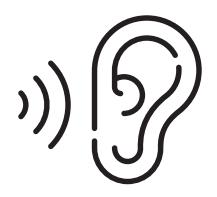

## Audio Straight to Your Smartphone

Stream audio directly to your smartphone with the WaveCAST™ App in three easy steps:

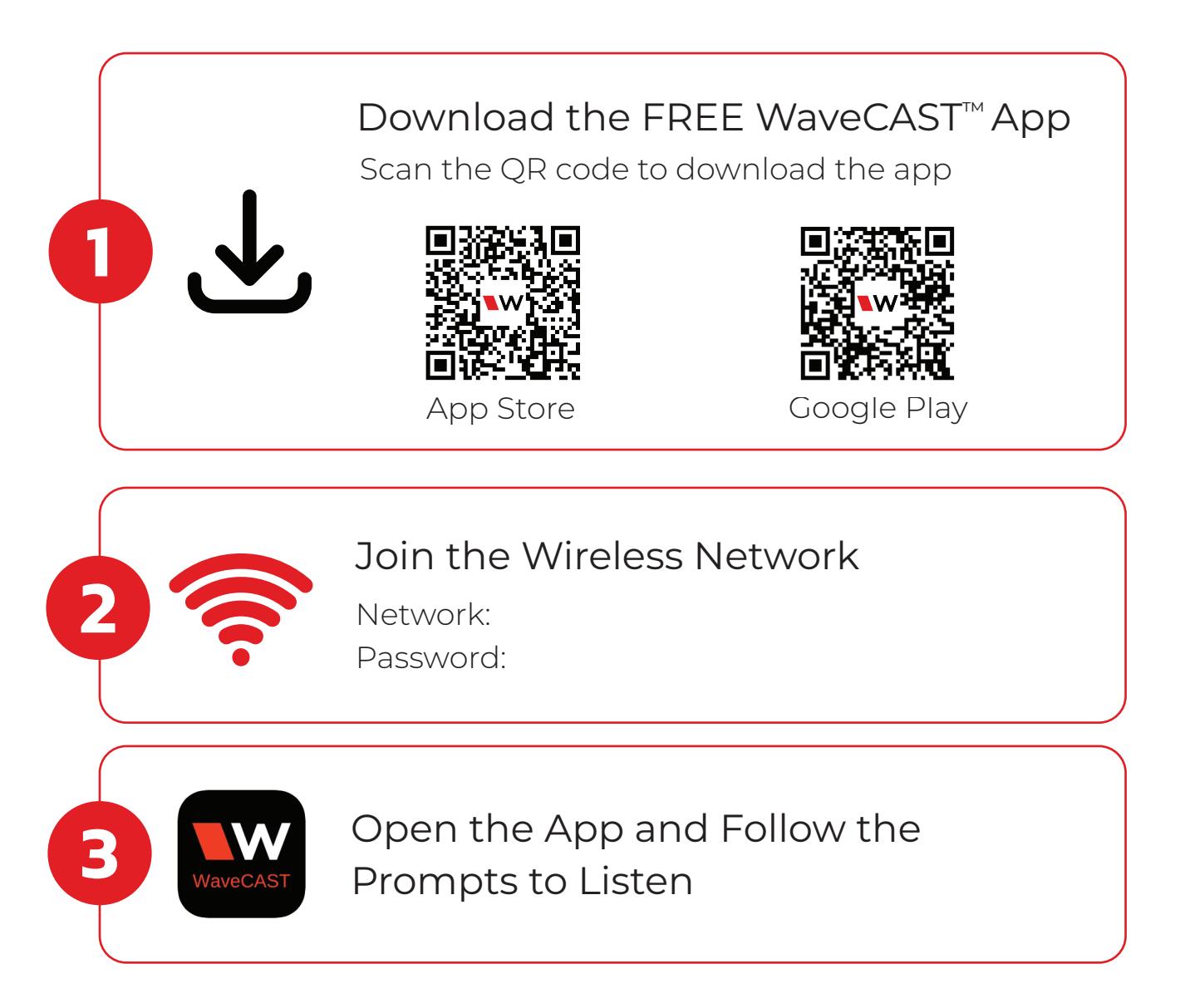

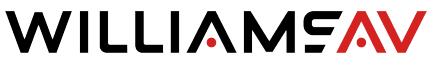